# iCARE(Individualized Coherent Absolute Risk Estimators) Package

April 30, 2018

> library(iCARE)

### Example 1.A

Load the breast cancer data.

```
> data("bc_data", package="iCARE")
```
In this example, we will estimate the risk of breast cancer in ages 50-80. A SNP-only model is fit, with no specific genotypes supplied for estimation. The population disease rates are from SEER.

```
> res_snps_miss = computeAbsoluteRisk(model.snp.info = bc_15_snps,
+ model.disease.incidence.rates = bc_inc,
+ model.competing.incidence.rates = mort_inc,
+ apply.age.start = 50,
+ apply.age.interval.length = 30,
+ return.refs.risk=TRUE)
Note: You did not provide apply.snp.profile. Will impute SNPs for 10000 people.
If require more, please provide apply.snp.profile input.
[1] "Note: As specified, the model does not adjust SNP imputations for family history."
  user system elapsed
11.372 0.032 11.408
```
Compute a summary of the risks and visualize the results

```
> summary(res_snps_miss$risk)
```
Risk\_Estimate Min. : 0.09583 1st Qu.:0.09583 Median :0.09583 Mean :0.09583 3rd Qu.:0.09583 Max. : 0.09583

> summary(res\_snps\_miss\$refs.risk)

Min. 1st Qu. Median Mean 3rd Qu. Max. 0.07415 0.09198 0.09566 0.09583 0.09961 0.12212

> plot(density(res\_snps\_miss\$risk), lwd=2,

- + main="SNP-only Risk Stratification: Ages 50-80",
- xlab="Absolute Risk of Breast Cancer")

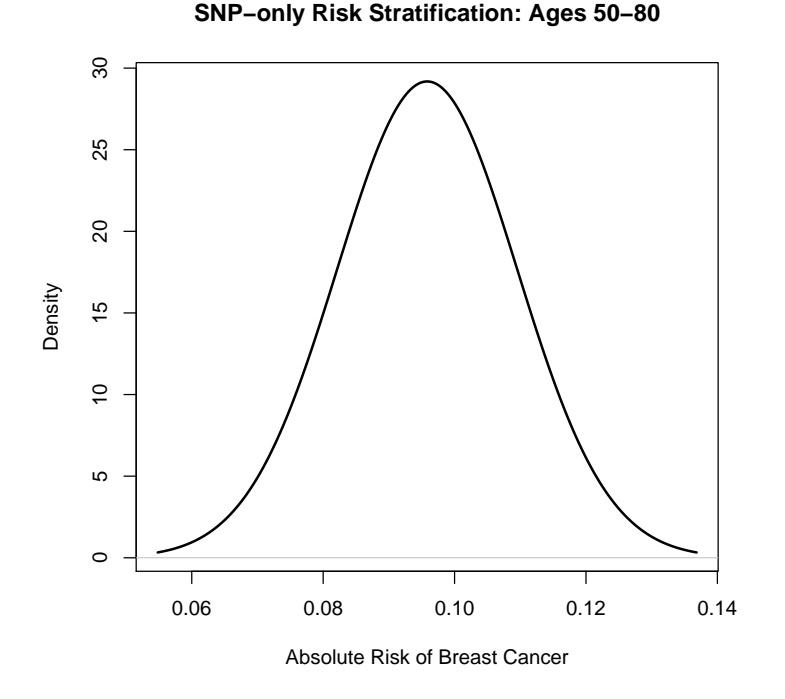

#### Example 1.B

In this example, we will again estimate the risk of breast cancer in ages 50- 80. This time however, three specific genotypes are supplied for estimation (with some missing data). The argument return.refs.risk  $=$  TRUE, includes the referent dataset risks be included in results.

```
> res_snps_dat = computeAbsoluteRisk(model.snp.info = bc_15_snps,
+ model.disease.incidence.rates = bc_inc,
+ model.competing.incidence.rates = mort_inc,
+ apply.age.start = 50,
+ apply.age.interval.length = 30,
+ apply.snp.profile = new_snp_prof,
                        return.refs.risk = TRUE)[1] "Note: As specified, the model does not adjust SNP imputations for family history."
  user system elapsed
 0.216 0.032 0.250
> names(res_snps_dat)
```
[1] "risk" "details" "beta.used" "refs.risk"

Visualize the Results

> plot(density(res\_snps\_dat\$refs.risk), lwd=2,

- main="Referent SNP-only Risk Distribution: Ages 50-80",
- xlab="Absolute Risk of Breast Cancer")
- > abline(v=res\_snps\_dat\$risk, col="red")
- > legend("topright", legend="New Profiles", col="red", lwd=1)

**Referent SNP−only Risk Distribution: Ages 50−80**

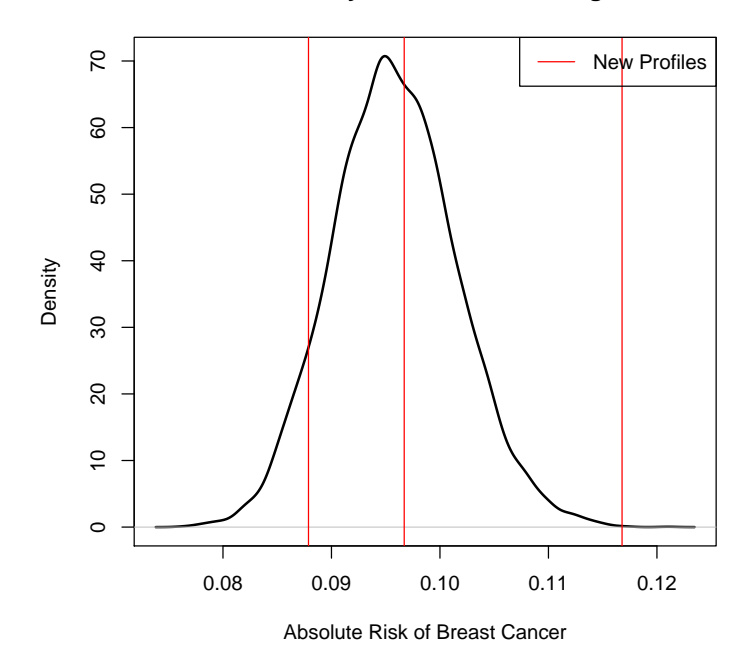

## Example 2

In this example, we will estimate the risk of breast cancer in ages 50-80 by fitting a model with two risk factors and 15 SNPs, with three specific covariate profiles supplied for estimation (with some missing data). First, the model.cov.info argument is created.

```
> v1 <- list(name="famhist", type="continuous")
> v2 <- list(name="parity", type="factor", levels=0:4, ref=0)
> bc_model_cov_info <- list(v1, v2)
```
Now fit the model

```
> res_covs_snps = computeAbsoluteRisk(model.formula=caco~famhist+as.factor(parity),
+ model.cov.info=bc_model_cov_info,
+ model.snp.info=bc_15_snps,
+ model.log.RR=bc_model_log_or,
```

```
+ model.ref.dataset=ref_cov_dat,
+ model.disease.incidence.rates=bc_inc,
+ model.competing.incidence.rates=mort_inc,
+ model.bin.fh.name="famhist",
+<br>
\text{apply age.start}=50,<br>
\text{apply age.interval.}apply.age.interval.length=30,
+ apply.cov.profile=new_cov_prof,
+ apply.snp.profile=new_snp_prof,
+ return.refs.risk=TRUE)
 user system elapsed
 0.052 0.000 0.052
```
Display details of the fit

> print(res\_covs\_snps\$details)

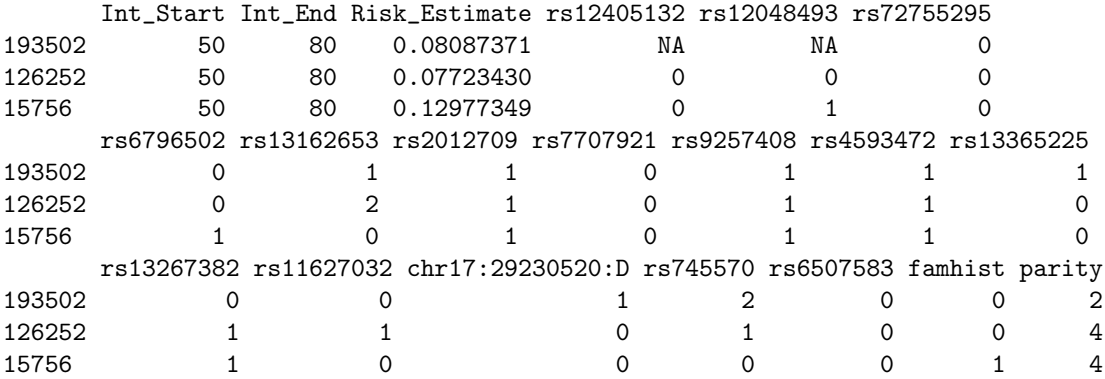

## Session Information

```
> sessionInfo()
```

```
R version 3.5.0 (2018-04-23)
Platform: x86_64-pc-linux-gnu (64-bit)
Running under: Ubuntu 16.04.4 LTS
```
Matrix products: default BLAS: /home/biocbuild/bbs-3.7-bioc/R/lib/libRblas.so LAPACK: /home/biocbuild/bbs-3.7-bioc/R/lib/libRlapack.so

```
locale:<br>Ed. La
```
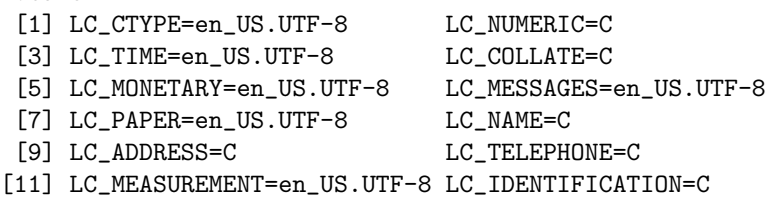

attached base packages: [1] stats graphics grDevices utils datasets methods base other attached packages: [1] iCARE\_1.8.0 loaded via a namespace (and not attached): [1] compiler\_3.5.0 tools\_3.5.0

5